[Jingwei Wang](https://cn.community.intersystems.com/user/jingwei-wang) · 29, 2021 5 ObjectScript \$HOROLOG \$H InterSystems IRIS ddddd, sssss w \$H,! ????2021?12?29?15?15?30???????? 66107,54930 ddddd 1840 12 31 1841 1 1841 1 1<br>1840 12 31 2980013 \$HOROLOG  $2980013$  \$HOROLOG 1840 9999  $\sim$  sssss , and the state of the state of the state of the state of the state of the state of the state of the state of the state of the state of the state of the state of the state of the state of the state of the state 夜时分达到86399时,系统将时间字段重置为0,并将日期字段增加1。 Horolog() WRITE \$SYSTEM.SYS.Horolog() **\$NOW()** \$NOW() \$NOW() ddddd,sssss.ffffff

w \$NOW(),!

????2021?12?29?15?15?30????????

66107,54930.383622

## **\$ZTIMESTAMP**

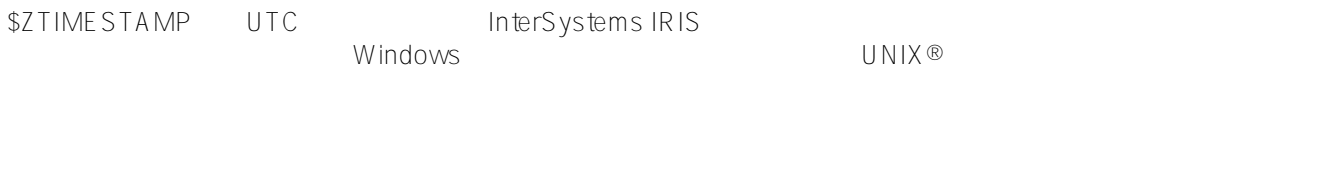

## w \$ZTIMESTAMP,?

#### ????2021?12?29?15?15?30????????

66107,26130.383

# **\$NOW() vs \$HOROLOG vs \$ZTIMESTAMP**

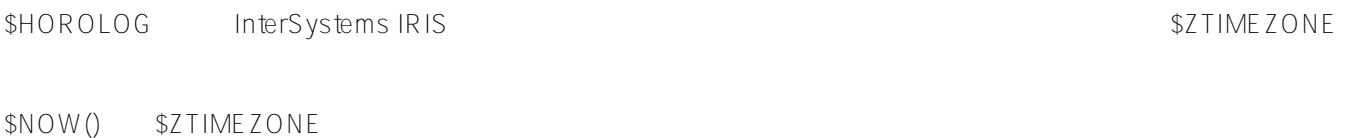

# \$NOW(tzmins) tzmins tzmins tzmins tzmins tzmins tzmins tzmins tzmins tzminalism tzminalism tzminalism tzm

\$ZTIMESTAMP UTC

### **\$ZDATE**

\$HOROLOG ddddd

## ?

```
WRITE $ZDATE($PIECE($HOROLOG,",",1))
```
## ??????

12/29/2021

# **\$ZTIME**

\$HOROLOG SSSSS

# **\$ZDATETIME**

 $$HOROLOG$ 

# \$HOROLOG

参数描述请参考[参数解析](https://cn.community.intersystems.com/post/zdatetime-%E5%92%8C-zdatetimeh-%E5%8F%82%E6%95%B0)

\$ZDATETIME(hdatetime,dformat,tformat,precision,monthlist,yearopt,startwin,endwin,mind ate,maxdate,erropt,localeopt)

\$ZDT(hdatetime,dformat,tformat,precision,monthlist,yearopt,startwin,endwin,mindate,ma xdate,erropt,localeopt)

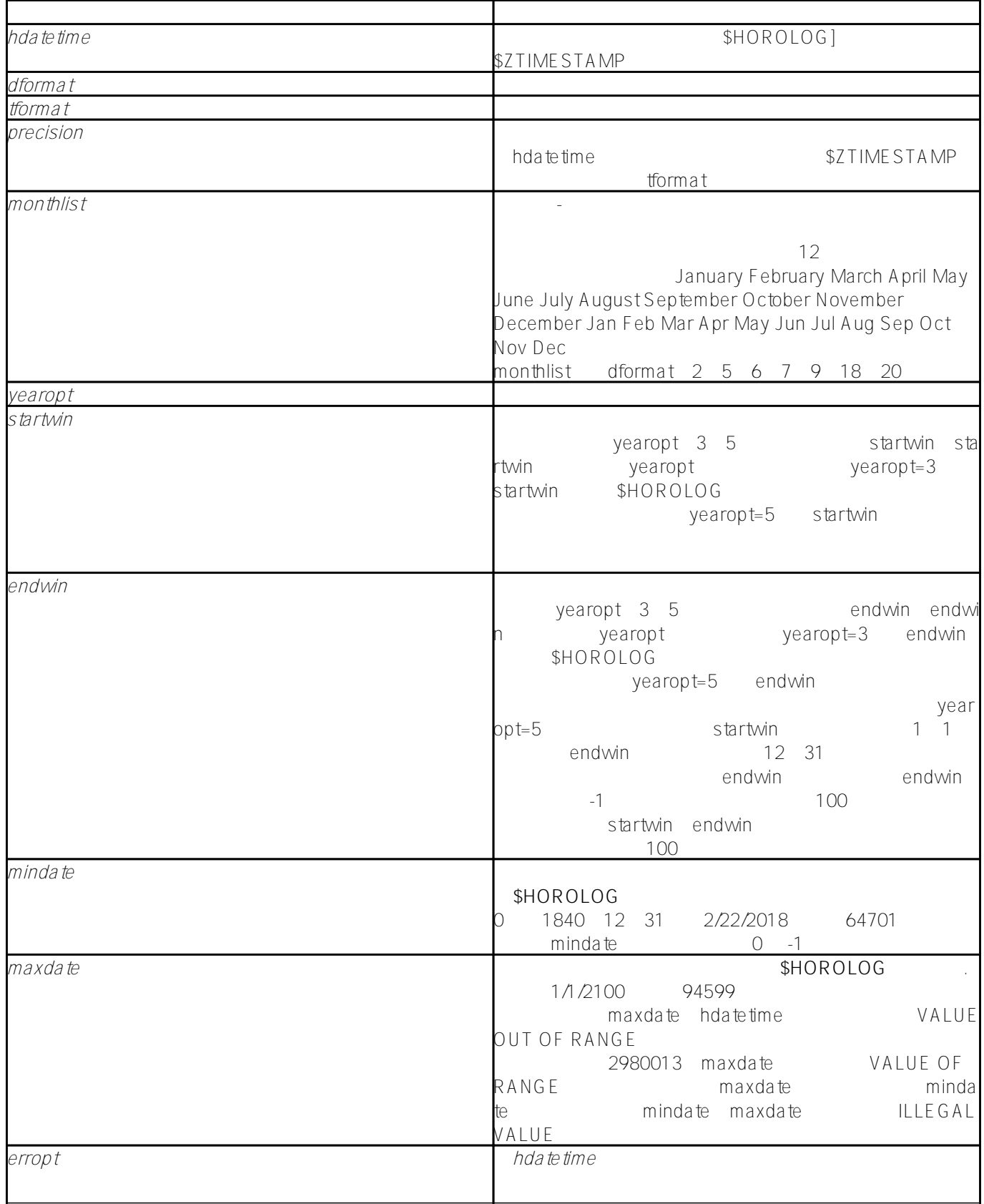

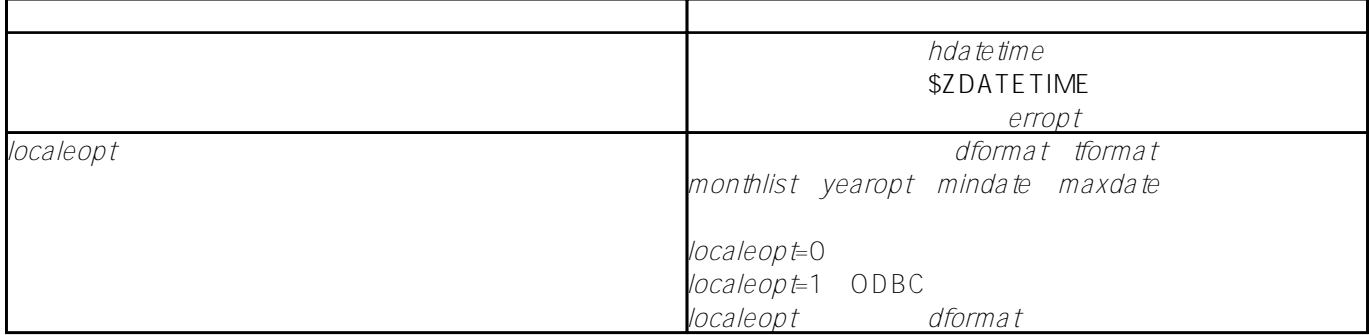

**\$ZDATETIMEH**

\$HOROLOG ddddd,sssss

\$ZDATETIMEH(datetime,dformat,tformat,monthlist,yearopt,startwin,endwin,mindate,maxdat e,erropt,localeopt) \$ZDTH(datetime,dformat,tformat,monthlist,yearopt,startwin,endwin,mindate,maxdate,erro

pt,localeopt)

参数描述请参考[参数解析](https://cn.community.intersystems.com/post/zdatetime-%E5%92%8C-zdatetimeh-%E5%8F%82%E6%95%B0)

T " "t" "t" = contract = dformat = 5 6 7 8 9 15

WRITE \$ZDATETIMEH("T",5)

???

66107,0

WRITE \$ZDATETIMEH("T-3",5)

???

66104,0

### $$ZTIME ZONE$

\$ZTIMEZONE

#### w \$ZTIMEZONE,!

??????

-480

 $\#O$  bjectS cript  $\#$ 

**URL:**

[https://cn.community.intersystems.com/post/objectscript%E6%95%B0%E6%8D%AE%E7%B1%BB%E5%9E%8B-](https://cn.community.intersystems.com/https://cn.community.intersystems.com/post/objectscript%E6%95%B0%E6%8D%AE%E7%B1%BB%E5%9E%8B-%E6%97%A5%E6%9C%9F) [%E6%97%A5%E6%9C%9F](https://cn.community.intersystems.com/https://cn.community.intersystems.com/post/objectscript%E6%95%B0%E6%8D%AE%E7%B1%BB%E5%9E%8B-%E6%97%A5%E6%9C%9F)